# **Terrain Usage Dataset (TUD)**

### **User Manual**

Günter Schmudlach

11. July 2022

 $(V1.0.3)$ 

#### **Abstract**

The document introduces a training dataset, that enables the understanding of the terrain usage of backcountry skiers. The dataset contains raster data about travel frequency and raster data about terrain properties. The dataset can be used to train a model able to infer travel frequency from terrain properties.

#### **Content**

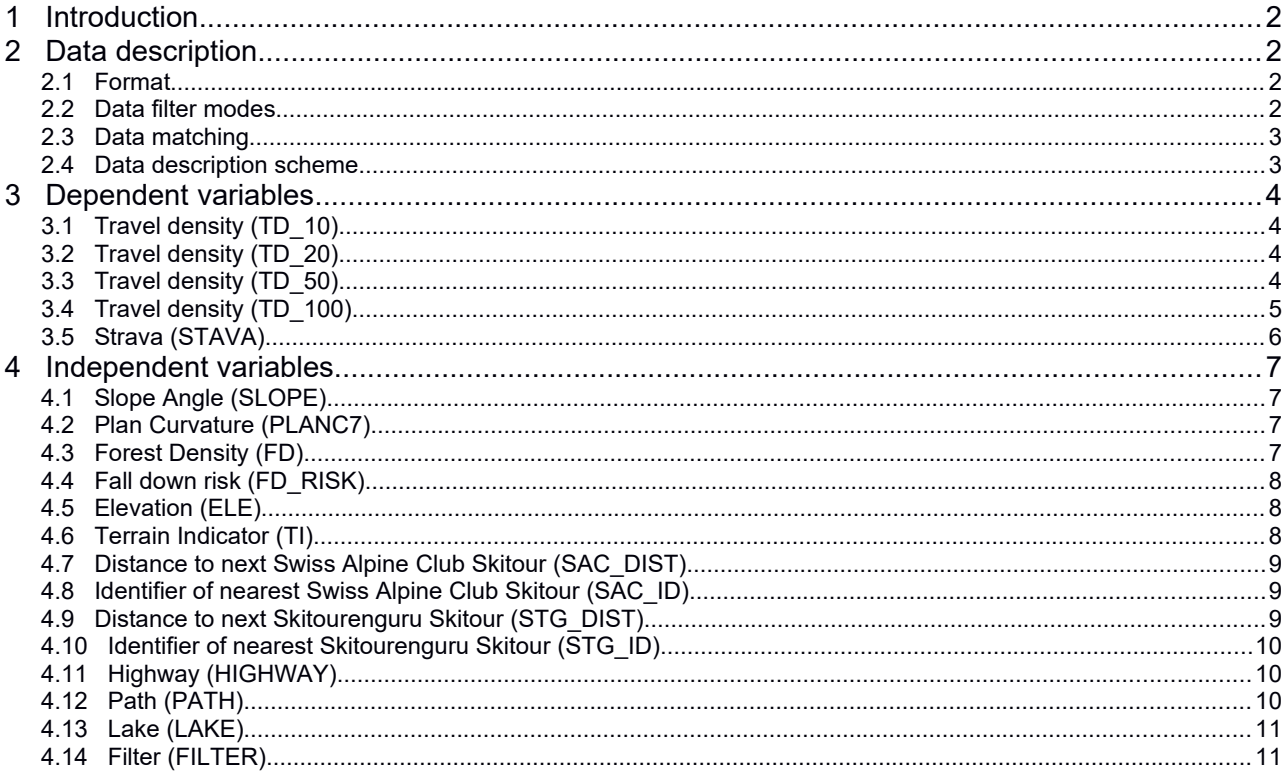

# <span id="page-1-3"></span> **1 Introduction**

Backcountry skiers are selective when choosing terrain to ascend and descend with skies. For example its known that in the Alps backcountry skiers have a preference for terrain with a slope angle around 20°.

Since a few years algorithms that draw automatically **backcountry skiing maps** are under development.<sup>[1](#page-1-4)</sup> These algorithms calculate [minimal cost paths](https://en.wikipedia.org/wiki/Cost_distance_analysis) trough a **cost surface**. The better the cost surface represents the preferences of backcountry skiers, the better the resulting **backcountry skiing maps**. In order to develop good cost surfaces its crucial to model the terrain preference of backcountry skiers.

With the omnipresence of GPS devices among the skier community a lot of data is collected about the terrain usage of backcountry skiers. From these data it is possible to derive **travel frequency** maps in a highresolution raster. Such maps are also known under the name "heatmap".

High-resolution data about the terrain make it possible to derive a series of **terrain properties** like slope angle, forest density and many more**.** With methods from "predictive modeling" its possible to understand whether there is a link from the terrain properties to the travel frequency:

travelFreqeuncy = f(terrainProperties)

Predictive modeling has the potential to infer the function f from a training dataset.

# <span id="page-1-2"></span> **2 Data description**

#### <span id="page-1-1"></span> **2.1 Format**

The dataset contains [OGC-compliant raster data](https://www.ogc.org/docs/is) in the [XYZ format](https://gdal.org/drivers/raster/xyz.html) or in the [GTiff format.](https://gdal.org/drivers/raster/gtiff.html) The raster data can be visualized with Geographical Information Systems (GIS) like qGis or ArcGis. The metadata about all raster dataset are:

- Extent: The data covers three different extents in Switzerland (tiny, small and large).
- Projection: Coordinates are expressed with the projection [EPSG=21781](https://epsg.io/21781).
- Resolution: 10 m x 10 m

Its also possible to load the data into R-Statistics, if [GDAL](https://gdal.org/) is installed: [Raster Data in R](https://www.neonscience.org/resources/learning-hub/tutorials/raster-data-r).

As the dataset is relatively big calculation times can become slow. Therefore the dataset contains 3 extents:

- **1. Tiny**: An extent of 4 km x 4 km in the area of Gotthard. If the data is delivered in the XYZ format the csv files can be opened with excel or a text editor. Use this extent only for quick data inspection. Don't use the extent to train models, it doesn't contain enough knowledge.
- **2. Small**: An extent of 25 km x 25 km in the area of Gotthard. Use this extent for fast model development.
- **3. Large**: An extent around Switzerland. Use this extent for the final model. In order to analyze only data from the Alps, apply a spatial filter with the property **FILTER** (see **[4.14](#page-10-0)** ).

#### <span id="page-1-0"></span> **2.2 Data filter modes**

The described data contains two sets about the travel frequency:

- **1.** A heatmap calculated from a huge collection of GPS tracks processed by Skitourtenguru (see property **TD\_X**). TD stands for Travel Density, X is a Kernel Radius used for smoothing.
- **2.** The heatmap of Strava (see property **STRAVA**)

Both travel frequency maps show no travel activity in many spots. On such spots the travel frequency maps hold the no-data value 0. Obviously that doesn't mean, that such spots don't have terrain properties for good skiing. Therefor it makes sense to develop models with two data filter modes:

**1.** All Data Model (ADM): All data (including 0 values) are used as training data.

<span id="page-1-4"></span><sup>1</sup> A. Eisenhut: [Automatisch generierte Skitouren](https://info.skitourenguru.ch/index.php/corridors)

**2.** Unequal to Zero Data Model (UZDM): Only data with values >0 are used as training data.

The model scores will show which models have the better performance.

#### <span id="page-2-1"></span> **2.3 Data matching**

In order to process the data some caution regarding **data matching** and handling of **no-data** values must be taken:

- **1.** Read all single properties.
- **2.** Match the properties into one table. Use x and y to match the properties. x and y in conjunction are unique. Make sure all rows could be matched.
- **3. fd\_risk** and **ti**: Replace the value -9999 with 0.
- **4.** Make sure the table doesn't contain anymore the value -9999.
- **5.** Make sure that no table contains non-number values (like NaN).
- **6.** If **strave** is used, only take values where ele>1500. Below 1500 m the raster can contain many errors.

#### <span id="page-2-0"></span> **2.4 Data description scheme**

Each raster property of the dataset is described with a simple table as follows:

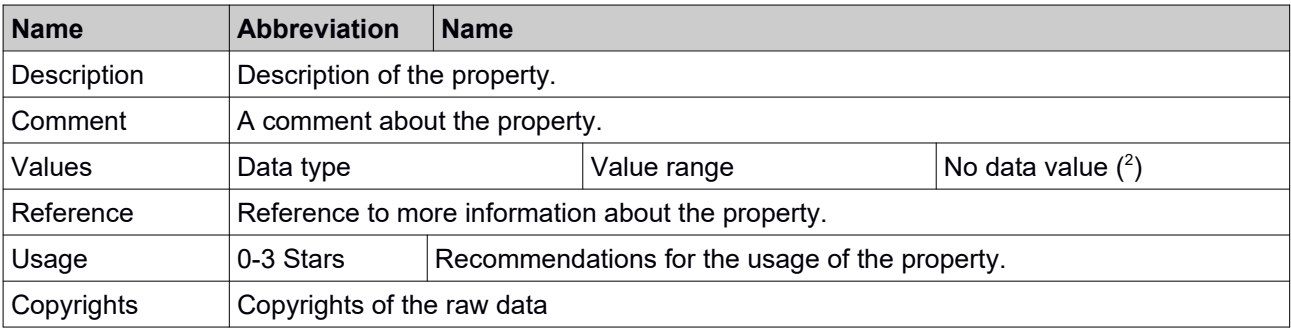

<span id="page-2-2"></span><sup>2</sup> YES, if the raster effectively holds no-data values, else NO.

# <span id="page-3-3"></span> **3 Dependent variables**

#### <span id="page-3-2"></span> **3.1 Travel density (TD\_10)**

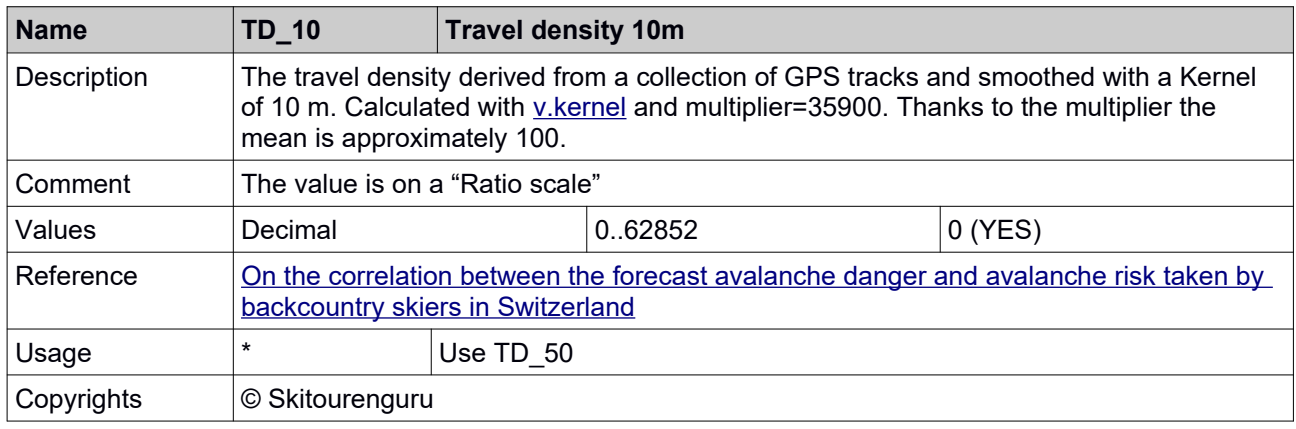

#### <span id="page-3-1"></span> **3.2 Travel density (TD\_20)**

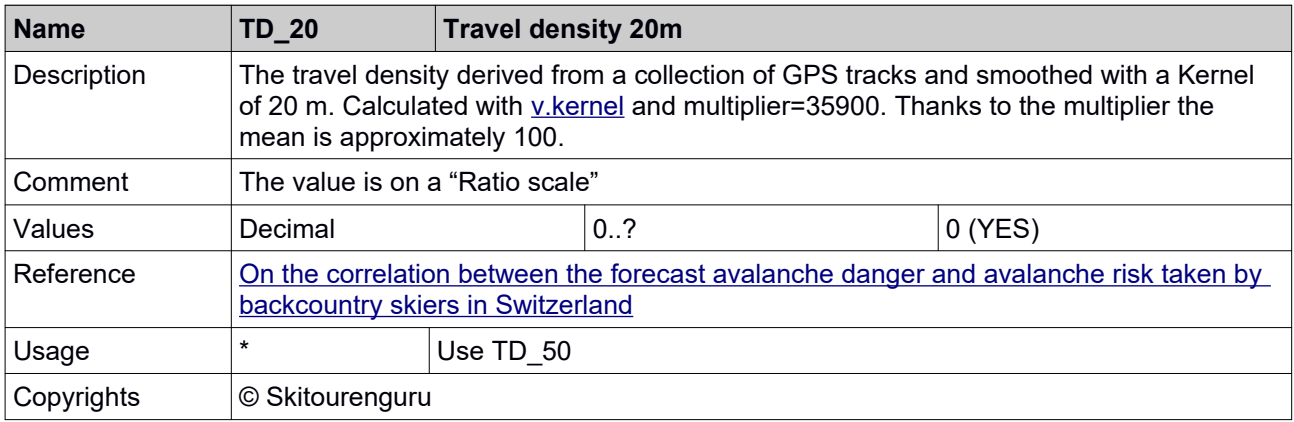

### <span id="page-3-0"></span> **3.3 Travel density (TD\_50)**

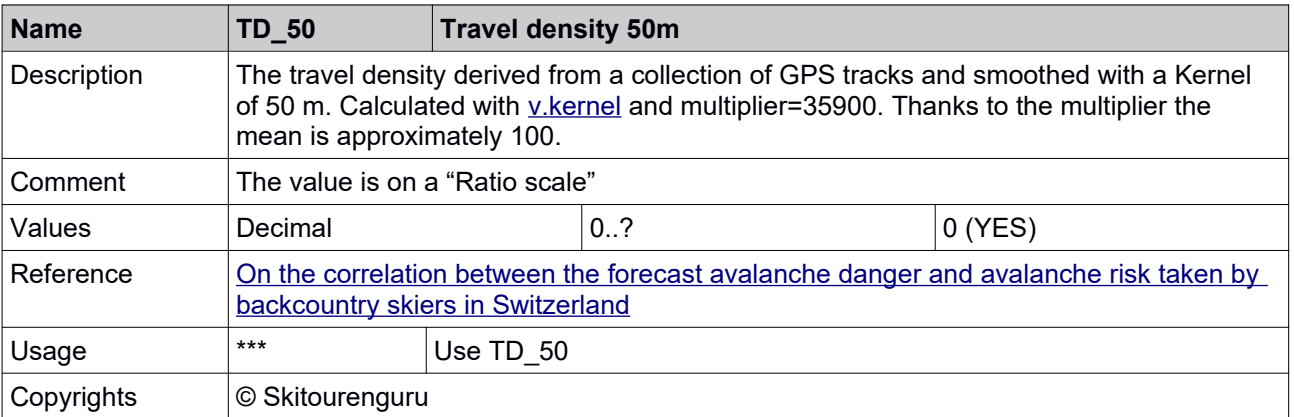

The following image shows an example. The traffic light colors indicate the travel frequency on the particular spot (10x10 m - Pixel):

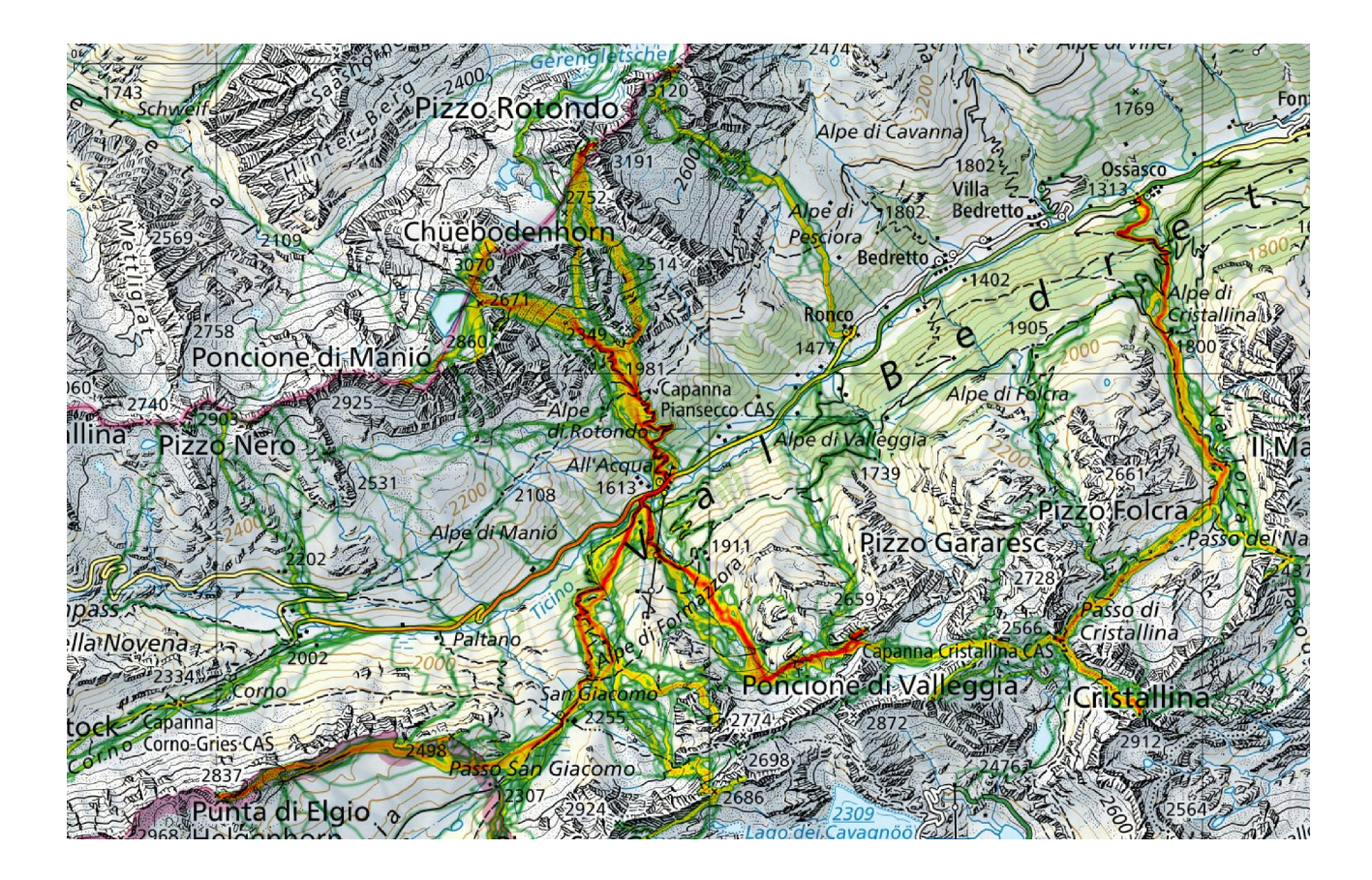

## <span id="page-4-0"></span> **3.4 Travel density (TD\_100)**

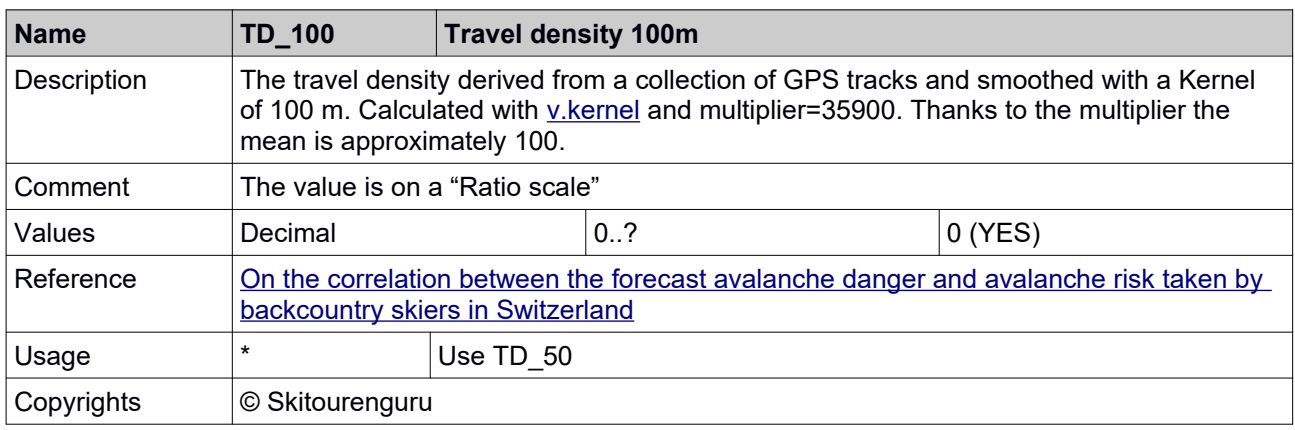

#### <span id="page-5-0"></span> **3.5 Strava (STAVA)**

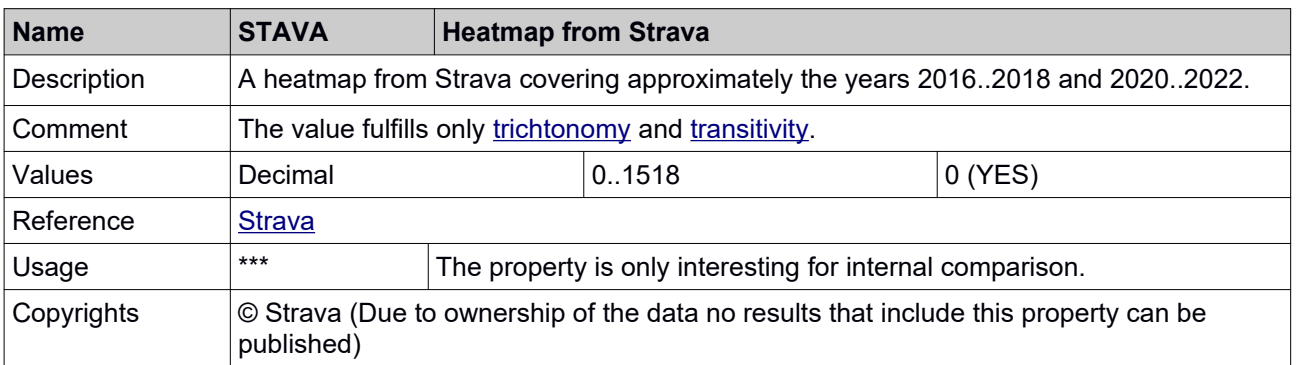

Little is known about the pre-processing procedure and the updating strategy of Strava.

Strava heatmaps are published with RGB values. The present raster is the result of the additionof the trhree RGB bands. Subsequently the raster is smoothed with a Gauss-Kernel of width 25 m. Ski piste and cablecars are nulled. Not everywhere the results are perfect. Particularly below 1500 m there can be a lot of wrong data (for instance nordic walking piste can't be nulled everywhere). **So eventually process only spots, where ele>1500m**.

In comparison to TD\_X this property is based on much more GPS tracks.

The following image shows an example. The traffic light colors indicate the travel frequency on the particular spot (10x10 m – Pixel):

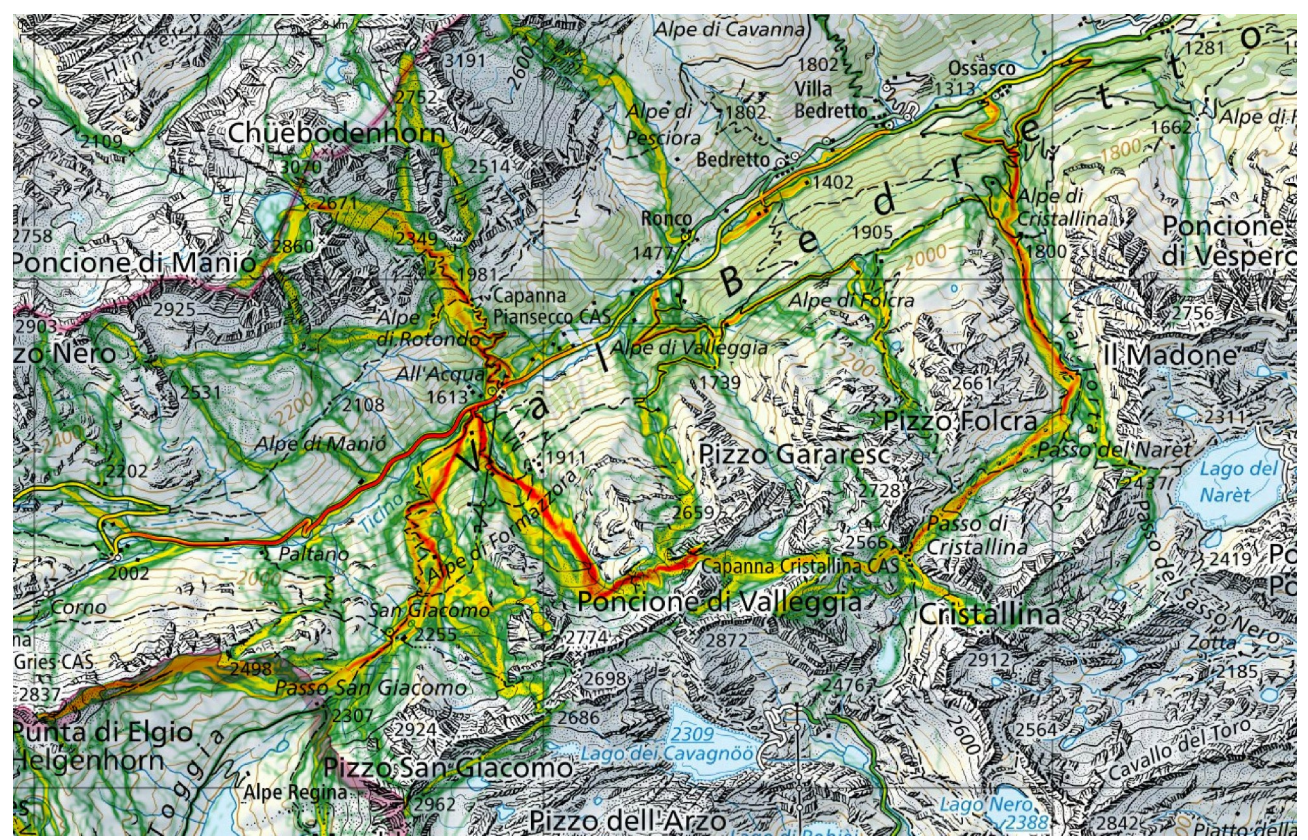

# <span id="page-6-3"></span> **4 Independent variables**

# <span id="page-6-2"></span> **4.1 Slope Angle (SLOPE)**

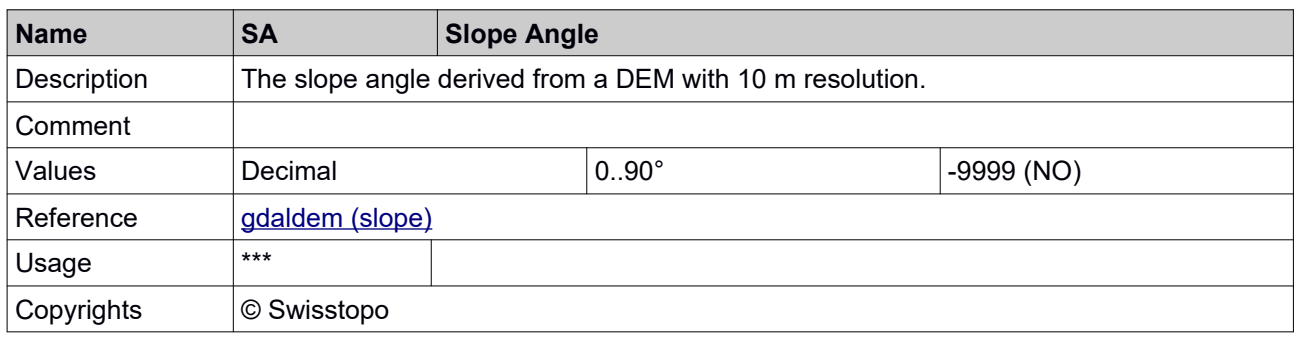

### <span id="page-6-1"></span> **4.2 Plan Curvature (PLANC7)**

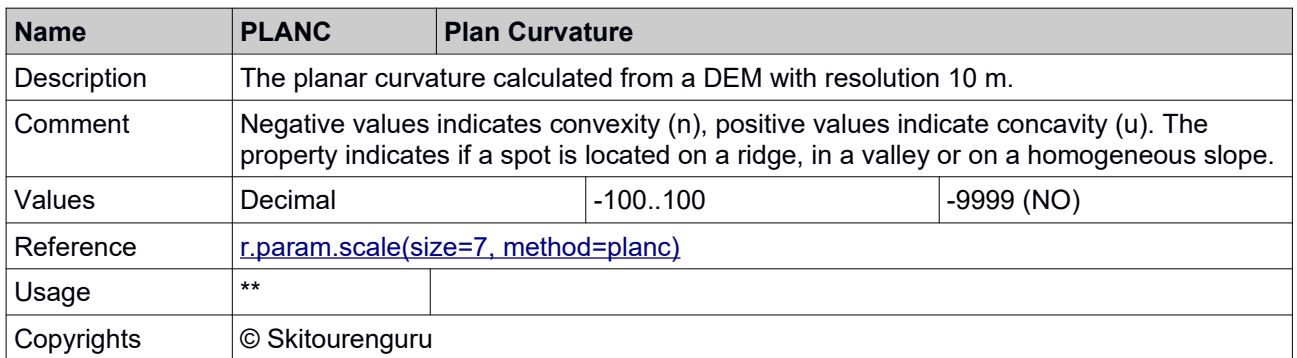

### <span id="page-6-0"></span> **4.3 Forest Density (FD)**

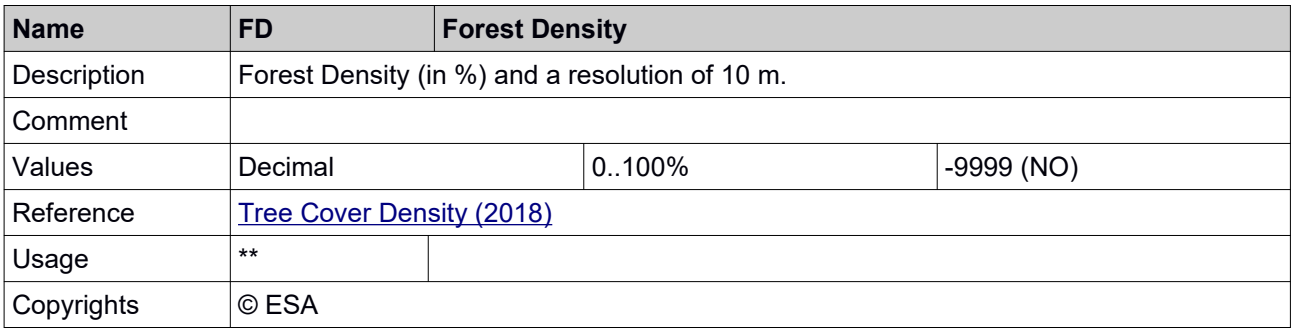

# <span id="page-7-2"></span> **4.4 Fall down risk (FD\_RISK)**

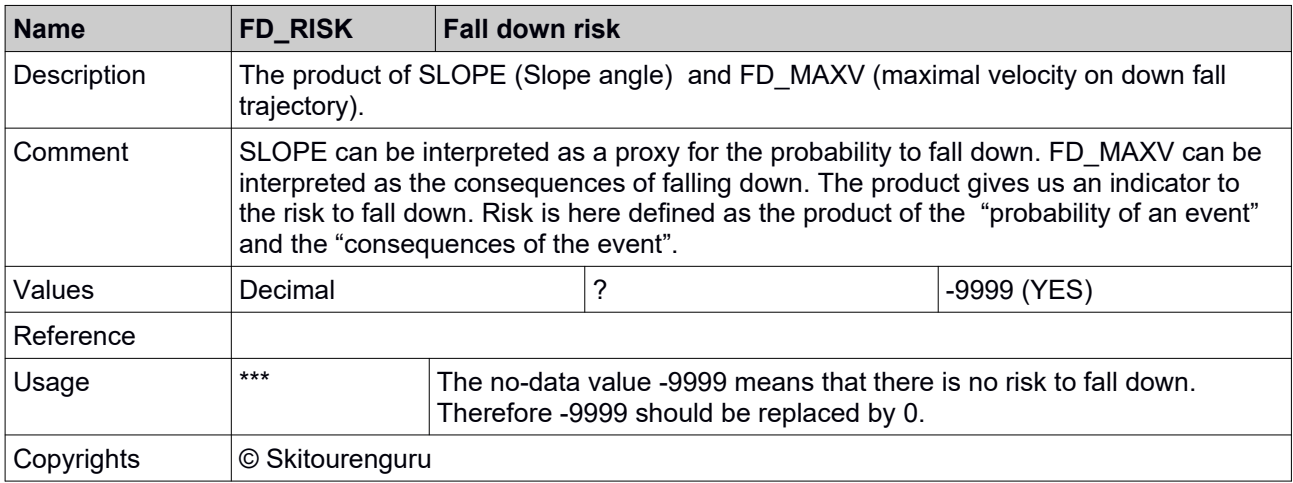

## <span id="page-7-1"></span> **4.5 Elevation (ELE)**

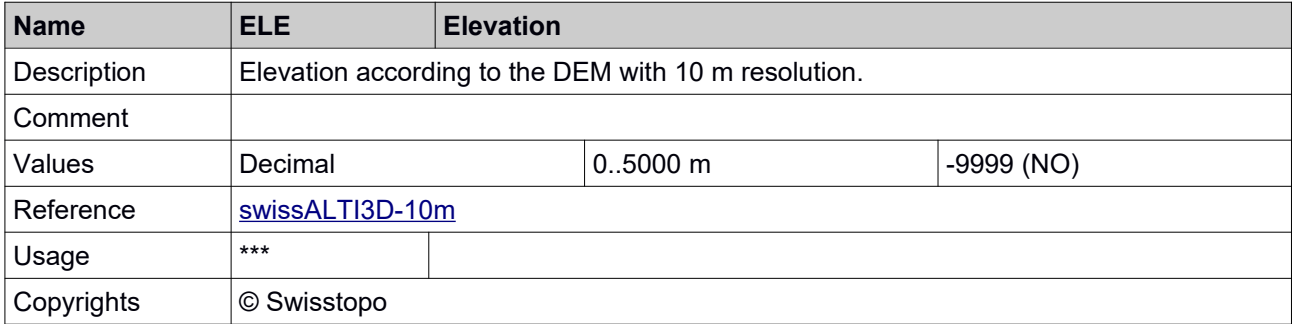

### <span id="page-7-0"></span> **4.6 Terrain Indicator (TI)**

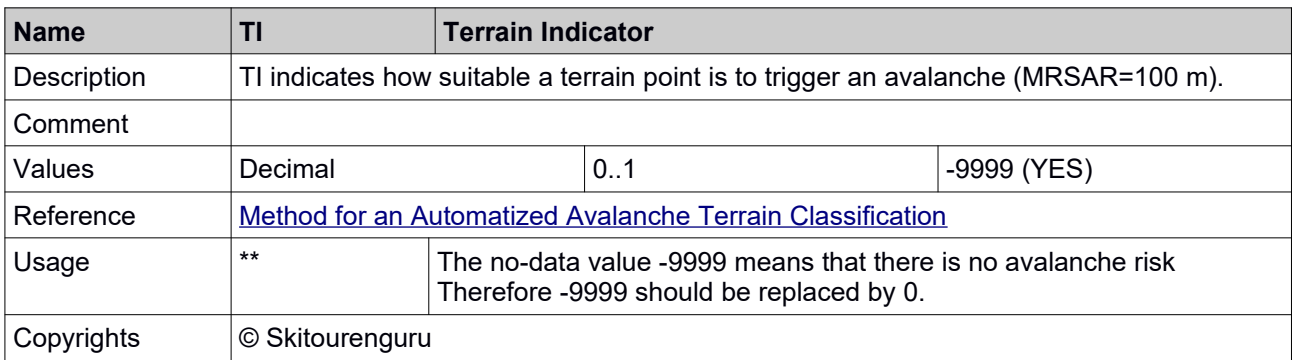

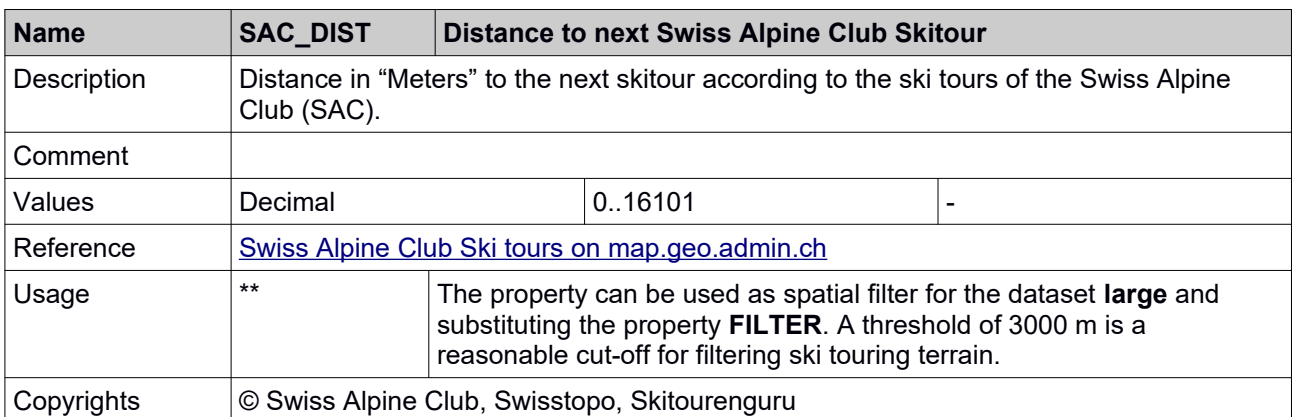

## <span id="page-8-2"></span> **4.7 Distance to next Swiss Alpine Club Skitour (SAC\_DIST)**

#### <span id="page-8-1"></span> **4.8 Identifier of nearest Swiss Alpine Club Skitour (SAC\_ID)**

![](_page_8_Picture_160.jpeg)

## <span id="page-8-0"></span> **4.9 Distance to next Skitourenguru Skitour (STG\_DIST)**

![](_page_8_Picture_161.jpeg)

![](_page_9_Picture_185.jpeg)

## <span id="page-9-2"></span> **4.10 Identifier of nearest Skitourenguru Skitour (STG\_ID)**

### <span id="page-9-1"></span> **4.11 Highway (HIGHWAY)**

![](_page_9_Picture_186.jpeg)

# <span id="page-9-0"></span> **4.12 Path (PATH)**

![](_page_9_Picture_187.jpeg)

## <span id="page-10-1"></span> **4.13 Lake (LAKE)**

![](_page_10_Picture_113.jpeg)

## <span id="page-10-0"></span> **4.14 Filter (FILTER)**

![](_page_10_Picture_114.jpeg)

The following image shows the extent of the spatial filter. With the traffic light colors the travel density calculated with a Kernel of 5000 m is shown:

![](_page_10_Figure_5.jpeg)